(11)特許出願公開番号

#### (12) 公開特許公報(A)

特開2003-46841

 $(P2003 - 46841A)$ 

(43)公開日 平成15年2月14日(2003.2.14)

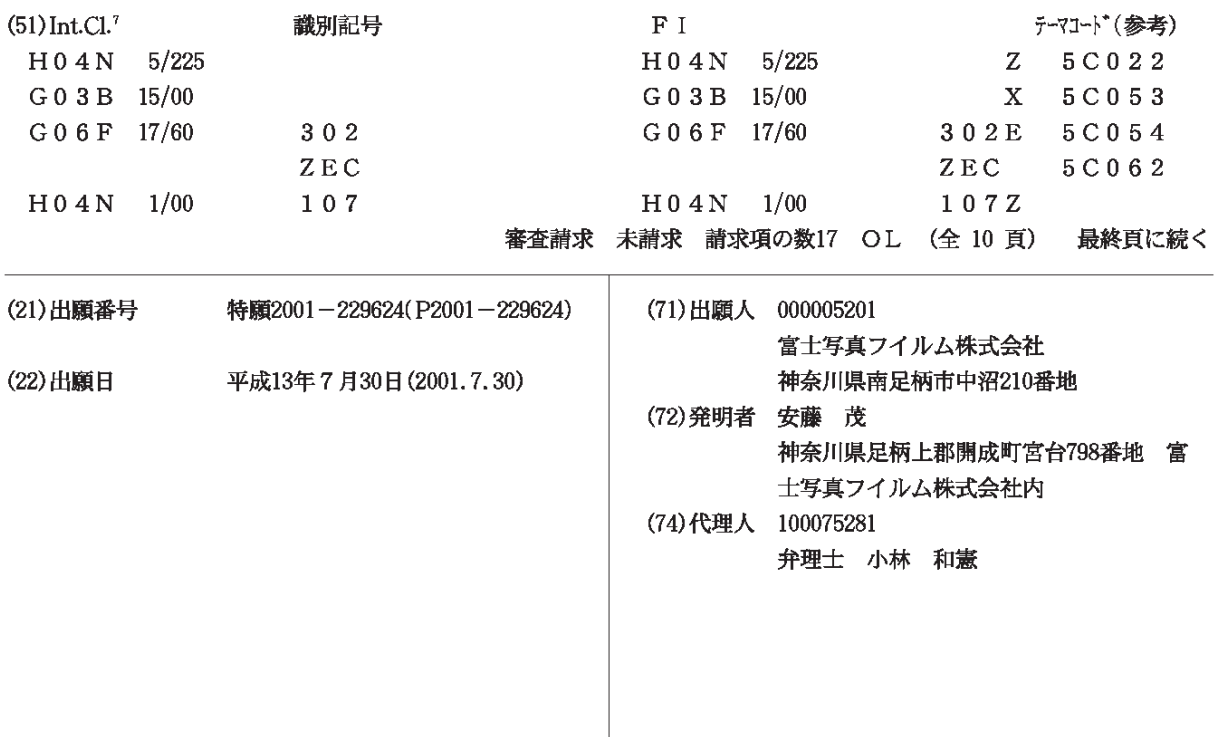

最終頁に続く

(54)【発明の名称】 簡易デジタルカメラ及びこれを用いた画像発注方法

(57) 【要約】

**DOCKET** 

 $\blacksquare$ 

L

R M

A.

【課題】 画質を低下させることがない簡易デジタルカ メラをローコストで提供する。

【解決手段】 カメラボディ11に撮影レンズ12、撮 像部20、メモリ22、通信部23を設ける。撮像した 画像データのサムネイルデータを通信部23を介して外 部コネクタ30から読み出し可能にする。外部コネクタ 30に接続コードを介して携帯電話に接続する。外部コ ネクタ30からサムネイルデータを読み出して、携帯電 話の液晶ディスプレイに表示する。このディスプレイの 表示画像を観察して発注データを入力する。発注データ は携帯電話により発注先に送られる。また、発注データ はカメラの記憶手段に書き込まれる。液晶ディスプレイ が不要になり、その分だけ低コスト化が図れる。画像デ ータは発注先でメモリ22から読み取られる。使用後の 簡易デジタルカメラ10はリサイクルされる。

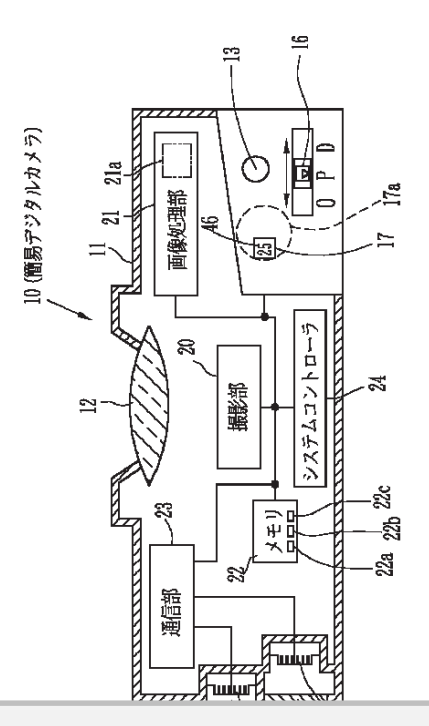

1

【特許請求の範囲】

、<br>[請求項 1 】 画像撮像手段と、この画像撮像手段によ り撮像した画像データを記憶する記憶手段と、第1の読 - .....<br>み取り操作により前記画像データの内容を表すサムネイ ッポッグ:<br>ルデータのみを転送し、第2の読み取り操作により画像 データを転送するデータ転送手段とを備え、前記第1の ET9EEEEETT9EE3fikELK EEE1® ·<br>読み取り操作はカメラ本体に設けた外部操作部材により 行い、前記第2の読み取り操作は前記第1の読み取り操 fiw\EEEZQEEEDEWEEEE1®E\$EDE 作とは異なる特殊操作により行うことを特徴とする簡易 ELEEEEEEEfik¢Dfi5CLEEELEEEE デジタルカメラ。

**【請求項2】 画像撮像手段と、この画像撮像手段によ** - Internation - The Controller Theorem - The Controller<br>り撮像した画像データ及びこの画像データの内容を表す - ネポン・コロン<br>サムネイルデータを記憶する記憶手段と、第1の読み取 り操作によりサムネイルデータのみを転送し、第2の読 み取り操作により画像データを転送するデータ転送手段 フムシント - コールファーコーファンファー<br>とを備え、前記第1の読み取り操作はカメラ本体に設け た外部操作部材により行い、前記第2の読み取り操作は EEEEEEHLK DHP\EEE2®E\$EDEEH 前記第1の読み取り操作とは異なる特殊操作により行う EEEIQEEEDEWLHEEEEEEEKEDE5 ことを特徴とする簡易デジタルカメラ。

た内部コネクタを介して行い、少なくとも内部コネクタ EWEfixbflEfiLffim 9E<kEWE3179 を覆うカバーを外す行為により、カメラ機能が損なわれ EE5fiA—EEEEELED EX7EEEflifibfl - 2012<br>ることを特徴とする請求項1または2記載の簡易デジタ ルカメラ。

【請求項4】 前記特殊操作は、カメラ本体内部に設け 【論示会→】 前記は流沫1k%、カクラ本体Pidikに及り<br>た内部操作部材の操作により行い、少なくとも内部操作 部材を覆うカバーを外す行為により、前記カメラ機能が 損なわれることを特徴とする請求項1または2記載の簡 "EbflELLEEEEEEEEEIitflZEE®E 易デジタルカメラ。

-Ring over 2000 minutes is been provided by the contractor of the contractor of the contractor of the contractor of the contractor of the contractor of the contractor of the contractor of the contractor of the contractor とを特徴とする請求項1ないし4いずれか1つ記載の簡 易デジタルカメラ。

<sub>33</sub>ッ・ランステラ。<br>【請求項6】 前記データ転送手段は前記画像撮像手段 を識別するための識別データを転送することを特徴とす る請求項1ないし5いずれか1つ記載の簡易デジタルカ @EEEIEwL5wEhbloEE®EETV9ub メラ。 X70

【請求項7】 前記識別データ毎に、画素欠陥データ、 ■ hitting in the mail of the control in the control in the control in the control in the control in the control in the control in the control in the control in the control in the control in the control in the control in レンスの<sub>正</sub>画収定 / シ、周辺微元 / シのパタ475%<br>補正データが管理され、前記画像データの画像処理時に <sub>福正ノークの官理とれ、前記画家ノークの画家処理時に<br>補正データに基づき補正が行われることを特徴とする請</sub> ...<br>求項6記載の簡易デジタルカメラ。

【請求項8】 前記画像撮像手段は100万画素以上の FWE8] HUEUE E3EHIOOEEEMLQ 撮像能力を有し、 プリントまたは画像読み取りのために <sub>城隊能力で有し、フラン・または圖像航の取っのために</sub><br>簡易デジタルカメラごと発注先に提出されることを特徴 とする請求項1ないし7いずれか1つ記載の簡易デジタ kEEEEEIEmL7wEnflljfiE®EErVa ルカメラ。

・・・<br>【請求項9】 前記画像撮像手段、記憶手段、データ転 【明不項ヲ】 - 即祀画逐取逐于戌、祀愿于戌、/ - /弘<br><mark>逆</mark>手<u>砲は</u>正利田旦づ<mark>太</mark>2<mark>7レ</mark>ん既<mark>衡レ</mark>オ2茎畫百<mark>1</mark>左<mark>し</mark>

し8いずれか1つ記載の簡易デジタルカメラ。 [L8VEhb17mE®EE7V§WfiX7O](https://www.docketalarm.com/)

1 2 2

- こ<br>【請求項10】 前記第1の操作により転送されたサム ネイルデータによるサムネイル画像の観察結果に基づ ネイルテークには。フムネイル画家の説示福来に基ン<br>き、削除する画像を指定するデータ入力手段と、このデ こ、Fink?s画はとfile? 8/ フスカイスこ、こっ/<br>ータ入力手段からの削除指定データに基づき前記記憶手 段の該当する画像データを削除する手段とを備えたこと E®E¥E%EET TEEEEE53EEEEKKC8 ねっぱコ,。画像///『EFEMA,。」<br>及特徴とする請求項1ないし9いずれか1つ記載の簡易 デジタルカメラ。

,<br>> スルスアフ。<br>【請求項11】 画像表示ディスプレイを備えた情報端 【論水項11】 画隊衣小7イスノレイを傭んに宙報嘛<br>末を用いて、請求項1ないし10いずれか1つ記載の簡 10 易デジタルカメラから前記第1の操作によりサムネイル <sub>効プンプルスクフ</sub>, <sub>フ的記分:つかけにはファコイ・ア</sup></sub> 、 フーンにいっ出しては記者はなパノコハンショにフロイ<br>イル画像を表示し、この表示されたサムネイル画像を観 察して入力された発注データを前記記憶手段に書き込む ELTAfiEhKE [TTEEEEEFEEKEEflU <sub>ふこ こハフ これに元任 デーション<br>ことを特徴とする画像発注方法。</sub>

【請求項3】 前記特殊操作は、カメラ本体内部に設け 察して入力された発注データを発注先に転送することを 20 [EEEES] EEEEEWELEX7EEAELCEH 20 ELTXEEEKE [TEEEETEKEEEELKE 【請求項12】 画像表示ディスプレイを備えた情報端 EHXIEIZJ 73 EEZE4X7L4EEEEEEE 末を用いて、請求項1ないし10いずれか1つ記載の簡 5'55? LD'T EEK: 1&wL10wEhb10EE0E -<br>易デジタルカメラから前記第1の操作によりサムネイル ...<br>データを読み出して前記画像表示ディスプレイにサムネ イル画像を表示し、この表示されたサムネイル画像を観 特徴とする画像発注方法。 EELEEUEEE EEO

特徴とする画像発注方法。<br>【請求項13】 前記発注先では、受け取った簡易デジ タルカメラから第2の読み取り操作により画像データを タルカメラから第2の読み取り操作により画像データを<br>読み出し、この読み取った画像データに基づきプリント 又は画像データの記録媒体への書込を行うことを特徴と XMDET~§®E EEEN® EEEE5L8EEEL スは画家/ クの記録森座、の音どを出りことを<br>する請求項11または12記載の画像発注方法。

<sub>30フィンク</sub>ルスフラ。<br>【請求項5】 前記記憶手段は画像データを暗号化して 30 み出し、カメラ識別データと前記発注データとを発注先 ,。<sub>前分5人11</sub>。た。・*2* 記載の圖家元在方法。<br>【請求項14】 前記情報端末は携帯端末であり、前記 第1の操作によりサムネイルデータとともに、前記簡易 <del>...</del><br>デジタルカメラを識別するためのカメラ識別データを読 。出し、ステラ誠治テークと説記先生テークとと先生先<br>に転送することを特徴とする請求項11ないし13いず

れか1つ記載の画像発注方法。 7wa <sup>1</sup> DEEODEE EEEE 【請求項15】 前記カメラ識別データ毎に、画素欠陥 [EWIEI 5] EU EEX7EEE~9E' EEWE データ、レンズの歪曲収差データ、周辺減光データのい 。<br>デイルの補正データを記憶しておき、この補正データを 用いて注文処理の際の画像処理時に補正を行うことを特 M1732% (DE ®EEEIELEEEF"&EE ...<br>徴とする請求項14記載の画像発注方法。

|<br>|<br>【請求項16】 前記情報端末は携帯電話であることを 特徴とする請求項11ないし15いずれか1つ記載の画 EELEEEWEI 1&wL15wEhb10EEOE 40 像発注方法。

【請求項17】 前記発注先では、前記第2の読み取り [EE121E1 7] E? EEEETEEEE2®EEED 【論ぶみ17】 miti.元江元では、miti.另2のitiの4xフ<br>操作により画像データを読み出した後に、この簡易デジ 操作により画像テータを読み出した後に、この簡易テジ<br>タルカメラを再処理施設に送り、画像撮像手段、記憶手 段、データ転送手段の検査を行い、再利用して簡易デジ ix ET? <sup>51232352</sup> 0E E7Lw ELLTEETV タルカメラを再生することを特徴とする請求項11ない 91VTJX772'TEE EL kEEEkEEEEE11Ew し16いずれか1つ記載の画像発注方法。 L1 <sup>6</sup> (BEEN? 10 EEwflaErfiE 【発明の詳細な説明】

【0001】 [O <sup>O</sup> <sup>O</sup> 1]

-<br>**『**発明の屋丈スせ瘀分略】未発明は、届い切り感覚で<mark>使</mark>

を用いた画像発注方法に関するものである。

【0002】

-<br>【従来の技術】デジタルカメラは近年急速に普及し、4 データを復号化してもよい。 00万画素を超える高級機から10万~30万画素程度 OOEDEEEKEEEEbglOE~3OEEEEE [0007]EKLEEE—aEiiELiEEDEmE の簡易機まで種々のタイプが提供されている。これらの @EEEET Q®TTTTEEEETPE anew 5EEEE5EKE®EETETEEETELETTE つ高汤為35~1年、ファイアル 虎穴と にく、 3。 こにラフ<br>デジタルカメラでは、撮影画像を確認するための液晶デ しく、これにより、画像データを簡単に特定することが プ・プランスプラ こは、最新出版された。プランスはアプロストーク、、コンニング、出版プランにはイークとして<br>イスプレイが設けられており、この液晶ディスプレイは できる。また、前記識別データ毎に、画素欠陥データ、 ファインダ、画像の再生、各種設定などに用いられてい る。

【0003】

【発明が解決しようとする課題】従来のデジタルカメラ 付きフイルムユニットのような使い切りタイプのカメラ H57TWAll/FQETEEVWDTTT®EXT fl%i5tfi%o . .<br>に比べて高額商品となっている。したがって、手軽に撮 【0008】前記画像撮像手段は100万画素以上の<del>.</del> 影することができないという問題がある。また、30万 像能力を有し、プリントまたは画像読み取りのために簡 画素程度の簡易機では液晶ディスプレイが省略され、低 易デジタルカメラごと発注先に提出されることにより、 コスト化が図れているものの、これら簡易機であっても まだ高額であり、レンズ付きフイルムユニットのように 手軽に使用可能な状態にいたっていない。また、これら 30万画素程度のものは、ディスプレイで画像内容を確 認する程度のものであり、写真としてプリントアウトす トで簡易デジタルカメラを提供することができる。 るには低画素すぎるという問題がある。 手段、データ転送手段は再利用品とすることにより、簡 20 ::EKEL1EEEEmwkoTwEonkLTEE m ::ELE—§EEEEE ELEKTELEKEDLE

【0004】本発明は上記課題を解決するものであり、 使い切り感覚で手軽に撮影することができ、しかも高画 質なプリントも得られるようにした簡易デジタルカメラ 及びこれを用いた画像発注方法を提供することを目的と EflzhELWEEEEETETEA5%CkE Wk 55%TETT95EET%3E8EFE%CLK\$ する。

【0005】

DOCKET

【課題を解決するための手段】上記目的を達成するため 30 に、請求項1記載の発明では、画像撮像手段と、この画 段と、第1の読み取り操作により前記画像データの内容 を表すサムネイルデータのみを転送し、第2の読み取り 像を表示し、この表示されたサムネイル画像を観察し え、前記第1の読み取り操作はカメラ本体に設けた外部 操作部材により行い、前記第2の読み取り操作は前記第 ようになる。 1の読み取り操作と異なる特殊操作により行っている。 また、請求項2記載の発明のように、サムネイルデータ は転送の際に画像データに基づき作成する代わりに、画 像データを記憶する際に作成して、このサムネイル画像 を画像データとともに記憶してもよい。 【0011】請求項12記載の発明では、画像表示ディ 1®E\$EDE¢k5&%E%EEK:DfioTP%O [OOIIJETEIZEE05ETELUETTTE

【0006】なお、前記特殊操作は、カメラ本体内部に 設けた内部コネクタを介して行い、少なくとも内部コネ り、発注を簡単に行うことができる。 クタを覆うカバーを外す行為により、カメラ機能が損な ックと優クスク・セパクロ場にはラ、スクラ風記を演じ<br>われることが好ましく、この場合には、不正使用による は、受け取った簡易デジタルカメラから第2の読み取り 簡易デジタルカメラの回収率の低下を避けることができ る。また、前記特殊操作は、カメラ本体内部に設けた内 部操作部材の操作により行い、少なくとも内部操作部材 設のた内部コネップを丌して打い、ジなヽこも内部コネーニーツ、充在を間事に打 ノことが こさる。<br>クタを覆うカバーを外す行為により、カメラ機能が損な 【0012】請求項13記載の発明では、前記発注先で

3 4  $\alpha$  4

を用いた画像発注方法に関するものである。 われるようにしてもよい。さらには、前記記憶手段は画 像データを暗号化して記憶し、前記特殊操作は前記画像 [0002] EE—TEEEELTEELL EEEEEEEEEDE データを復号化してもよい。

【0007】また、前記データ転送手段は前記画像撮像 手段を識別するための識別データを転送することが好ま しく、これにより、画像データを簡単に特定することが できる。また、前記識別データ毎に、画素欠陥データ、 .<br>ファインダ、画像の再生、各種設定などに用いられてい レンズの歪曲収差データ、周辺減光データのいずれかの ククイング、高はショエ、音温改定なこにが、うれて、 アンジン・近面な立クラン、高速微光クランス・クロン<br>る。 補正データが管理され、前記画像データの画像処理時に

では各種の表示用に液晶ディスプレイが用いられ、これ TE§5®TT KEETEXTLTW VEEL Ch ETEEEEKETKfibfl%L&LiOLEJXBE により、簡易機であっても製造コストが上昇し、レンズ でありながら、高級機並みの高解像な画像データが得ら 補正データに基づき補正が行われることが好ましい。こ 10 [0003] <sup>w</sup> fET 9K GEEEWLTEE%L&#TELW <sup>C</sup> 【発明が解決しようとする課題】従来のデジタルカメラ の場合には、簡易なカメラ機構で撮影しても、これら補 正が各機器毎に個別に行われることにより、低コスト機 でありながら、高級機並みの高解像な画像データが得ら れるようになる。

【0008】前記画像撮像手段は100万画素以上の撮 像能力を有し、プリントまたは画像読み取りのために簡 易デジタルカメラごと発注先に提出されることにより、 コスト化が図れているものの、これら簡易機であっても 簡易デジタルカメラの回収率を上げて、リサイクルを確 ーンコンコンコンコン<br>まだ高額であり、レンズ付きフイルムユニットのように 実に行うことができる。また、前記画像撮像手段、記憶

30万画素程度のものは、ディスプレイで画像内容を確 易デジタルカメラの製造コストの上昇を抑えて、低コス トで簡易デジタルカメラを提供することができる。 るには低画素すぎるという問題がある。 【0009】前記第1の操作により転送されたサムネイ 【0004】本発明は上記課題を解決するものであり、 *,*<br>【0004】本発明は上記課題を解決するものであり、 ルデータによるサムネイル画像の観察結果に基づき、削 使い切り感覚で手軽に撮影することができ、しかも高画 除する画像を指定するデータ入力手段と、このデータ入 質なプリントも得られるようにした簡易デジタルカメラ 力手段からの削除指定データに基づき前記記憶手段の該 当する画像データを削除する手段とを備えることによ

する。 り、簡易デジタルカメラにおいても、撮影失敗画像を削 除することが可能になる。 [0005] E5%L&#5ELL&%

像撮像手段により撮像した画像データを記憶する記憶手 E2%3EKEDhELKTETTTTEFT%E53 TWTXTWEEEEI@EWEEDTATTWTT? ーステティ・・・・・・・・・。<br>操作により画像データを転送するデータ転送手段とを備 入力された発注データを前記記憶手段に書き込むことに 【0010】請求項11に記載の発明では、画像表示デ ETEEET%EEQTEJTE WEEET%EE w [OOIOJETEIIKEEQEETEL TETTT ィスプレイを備えた情報端末を用いて、上記の簡易デジ LLEYEIEE®TETE DEEE35EkL L03 {KTLTETXKEEETELPTL TE®ETTV タルカメラから前記第1の操作によりサムネイルデータ 。<br>段と、第1の読み取り操作により前記画像データの内容 を読み出して前記画像表示ディスプレイにサムネイル画 像を表示し、この表示されたサムネイル画像を観察して 入力された発注データを前記記憶手段に書き込むことに え、前記第1の読み取り操作はカメラ本体に設けた外部 より、個別の発注データを簡単に入力することができる ようになる。

また、請求項2記載の発明のように、サムネイルデータ スプレイを備えた情報端末を用いて、上記の簡易デジタ は転送の際に画像データに基づき作成する代わりに、画 40 ルカメラから前記第1の操作によりサムネイルデータを 像データを記憶する際に作成して、このサムネイル画像 読み出して前記画像表示ディスプレイにサムネイル画像 を画像データとともに記憶してもよい。 を表示し、この表示されたサムネイル画像を観察して入 [O O O 6] なお、前記特殊操作は、カメラ本体内部に ―― 力された発注データを発注先に転送しており、これによ

り、発注を簡単に行うことができる。 は、受け取った簡易デジタルカメラから第2の読み取り 簡易デジタルカメラの回収率の低下を避けることができ 操作により画像データを読み出し、この読み取った画像 る。また、前記特殊操作は、カメラ本体内部に設けた内―――データに基づきプリント又は画像データの記録媒体への 書込を行うから、高画質なプリントまたは画像データが 5BE'5L'E5LSHUDJEL'FLEJIDLTL'L ETTENTEETTTELLJIDLQTK555573XT155'E <sup>8555555511355</sup> 75\$: L9H <sup>50</sup> L5BL/L%J:TLEZI%O BEATTTTTJ'ELELLEEZIWJ'VBETL \$ch 555E'L555fiETLi55EfimTT LiCLET 975'

A L A R M Find authenticated court documents without watermarks at docketalarm.com. あり、前記第1の操作によりサムネイルデータとともに 識別データを読み出し、識別データと前記発注データと EEE—EEEEHL EEE—ékfifiEtr—ék 識別アーメを祝み凸し、識別アーメと則記光はアーメと<br>を発注先に転送している。これにより、簡易デジタルカ - <sub>South</sub>yle induction<br>メラを単に発注先に渡すだけでよくなり、受付ポストへ 投函するなどの簡単な処理により発注が可能になる。

【0013】前記発注先では、前記第2の読み取り操作 により画像データを読み出した後に、この簡易デジタル カメラを再処理施設に送り、画像撮像手段、記憶手段、 EX7E,M£WE"EEO U%L%§&\ELEX\ データ転送手段の検査を行い、再利用して簡易デジタル カメラを再生するから、資源を有効に利用することがで 10 EX7ETEEEWB'EE'EKELEECEET 10 きる。

【0014】 [O <sup>O</sup> <sup>1</sup> 4]

【発明の実施の形態】図1は、レンズ付きメモリとして [EE®£#®2E1"1E LVXHEXEUELT 提供される本発明の簡易デジタルカメラを示す概略図で -----<br>ある。この簡易デジタルカメラ 1 0 は、プラスチック製 のカメラボディ11に、撮影レンズ12、シャッタボタ ®EX7EE411L\LEELVE12 VE77\$7 ン13、ファインダ14、ストロボ装置15(共に図2 V13 774V914 XFUEE:15(AKXZ ン13、ノァインタ14、ストロ小袋直13(共に凶2<br>参照)、モード切り換えボタン16、撮影残りコマ数表 - …<br>示窓 1 7 を備え、内部に撮影部 2 0 、画像処理部 2 1 、 <u><br>メモリ22、通信部23、システムコントローラ24、</u> 及び電池25 (図2参照)を備えている。

【0015】撮影部20はCCDイメージセンサ、CC [0015]2%\$20flCCD¥XVfiVfi CC <u>-</u><br>コドライバ、アンプ、A/D変換器等を備えており、撮 影レンズ12を介して被写体画像を撮影し、この画像デ ELVXIZEELTEEECEEEEL C®DEE ...<br>ータを画像処理部 2 1 に送る。

- ^ こ出は、エルコ・1.2と5。<br>【0016】画像処理部21では、階調変換、色変換、 画像の超低周波輝度成分の階調を圧縮するハイパートー ン処理、粒状を抑制しながらシャープネスを強調するハ Vfli\MEEEMLEEEVE—TXZEEEEEA —!LT イパーシャープネス処理等の画像処理を施して、これを {A—VEEXZMETwiELEEELT ChE イバーシャーフネス処埋等の画像処埋を施して、これを<br>メモリ22内のプリント用エリア22<mark>aに記憶する。ま</mark> た、記憶した画像データに対して間引き処理を行ってサ ムネイルデータを作成し、これをメモリ22内のサムネ AK4WE~§E¢EL CnEXEU22W®be コイイル / - 2021 成し、これとハモリとと出のリムイ<br>イル用エリア22bに記憶する。なお、符号22cは発 注用エリアを示している。 E'IU7EELTWE

【0017】通信部23は、外部コネクタ30及び内部 [0017JEEE23E EE217930&6WE コネクタ31を介して、外部の情報端末やデータ読取機 :xiESIEflLT\flEwEEEEEE—flfififi ー・シッシュ コルコ ミトクロールは 語音 シーク Reader 製キャップ32を取り外すことで、外部に露出して、図 表キャック32を取りフト 9 ここ C、フトロハに路山し C、凶<br>2に示すような接続ケーブル35を介して例えば携帯電 話36に接続される。また、内部コネクタ31は、カメ E36LCEfiEh% EE\WEZK7931Li fix ラボディ11内に配置されており、カメラ店やDP受け 7\$E411WEEEEhTED EX7EEDPEU 付け店等(以下、単に受付店という)にプリント注文ま HHEE(MT\;KEHELP5)KTUVFE:'YE たは画像データの読み取り注文のために提出したとき に、図4に示すように、蓋40を開けることでデータ読 LC.\ LL 4LC/T'jCJI'QLC\+P\$4 OCEEELL' ZDC.&CCT"' 37E 取機42に接続可能にされており、通常では外部に露呈 EE42EEEEECEhTED fiETflflELCEE することがない。

<sub>ノ S</sup> ここ: 。。。。<br>【0018】そして、図3に示すように、蓋40を開け</sub> ることにより、内部コネクタ31は外部に露出して、図 4に示すトらた控結カーミナル41を介して、 受付店側

のデータ読取機42に接続可能にされる。図3に示すよ @E—EEWE42KEEHEKEnEO

 $5\,$  6 6

。。<br>うに、蓋40の裏面にはブラケット43を介して連動レ うに、蓋40の裏面にはブラケット43を介して連動レ<br>バー44が取付軸44<mark>aを介して回動</mark>自在に取り付けら ^、 44か4K円輌44aを丌して回動日任に4KラPいっ<br>れている。連動レバー44はシャッタボタン13とレリ ーズスイッチ45との間に設けられ、シャッタボタン1 ERR/f /E4 <sup>5</sup> (EODF'EIEJLC3QLJLBFL'L V'v J'S'flVSIVl - スパイファ 1000回に改り ラバ、 シャフラマン・1 イッチ45をオンにする。この連動レバー44はコイル ィッ<sub>フ す 5 をオンに 9 つ。この庭勤レパー キ 4 はコイル<br>バネ 4 7 によってシャッタボタン 1 3 を上方に持ち上げ</sub> た状態で維持されている。

【0019】蓋40は薄肉部40aによってカメラボデ {001m 4334 OLifiWg'LM O aLCJZOVCfiX'37F'7'L ィ11と一体に形成されており、先端が尖ったドライバ 4118E\$KEEEnTED 7ELE7LJL§L€971F511L 。<br>等の工具を用いてこじ開けることにより、蓋 4 0 が開 <u>。フエスビが、マニシはクラニュ</u>コン、血エングな。<br>さ、薄肉部40aから破断される。また、蓋40がカメ ラボディ11から取り外されることにより、連動レバー 7\$E411 75'53?©9L\$3'L%C8LCJZD LEjJL/IVE 44がその取付軸44aから破壊されて、それ以降の撮 。<br>影操作が不可能になり、デジタルカメラとしては機能し なくなる。

·s.、。。。。<br>【0020】図1に示すように、モード切り換えボタン 16は、撮影モード(P)と、画像確認通信モード 16E E? 3%—F(P)8 DQEELEE <sup>F</sup>

- ・・・・・・・・・・。。<br>- CIC(D)と、発注データ書込モード(O)とを切り換える 20 ものであり、通常は撮影モードにセットされている。撮 <u>ー・・・ッティングのファンストーク・コン・コークです</u>。<br>影モードでは、シャッタボタン13を押すことにより、 撮影が行われる。画像確認通信モードは撮影終了後など に選択され、図2に示すように、外部の情報端末、例え LCEJEELL CTEE7L\%EQLEEX\WK ば携帯電話36により、メモリ22内に記憶した画像の LiEEEE <sup>3</sup> 6LCJZL)\ )(JEL) 2 ZWLC3'ELTEL7'CCLEW) こかかに語っている。、、、、こっここ、、。<br>うち、サムネイルデータのみが読み出され、撮影画像の 内容が確認可能になる。この撮影画像の内容を確認しな M谷の帷祕可能になる。この撮影画像のM谷を帷祕しな<br>がら、発注データが携帯電話36の各種キー36bによ り入力され、これが携帯電話36のメモリに一時的に記 Difiém Cflflfig\$£36®XEULCETEI'JLLC3E 憶される。発注データ書込モードは、画像確認通信モー
- ドを選択した後に選択される。このモードでは、携帯電 話36のメモリに一時的に記憶された発注データが、簡 E36®XE L) LCEHE'JLCEEF'E 71'17'3"E7'797'3\ E 易デジタルカメラ10のメモリ22の発注用エリア22 EEV?WE X710®XEU22®EE IU722 cに書き込まれる。なお、携帯電話36の他にモデム等 CLCElaéfli AWE mo EEEESM) jLCEEAE 。<br>の通信機能を備えたパソコンや、パームトップ(タッチ の通信機能を備えたパソコンや、パームトップ(タッチ<br>スクリーンインタフェース採用のポケットサイズデバイ <sub>ハンラー</sub><br>ス)、ハンドヘルドパソコン(キーボードインタフェー ス採用の小型デバイス)などの情報端末37を用いても よい。 30 30

s、、。<br>【0021】撮影残りコマ数表示窓17には、表示板1 7aの撮影残りコマ数を表す数字46が表示される。本 7a®EEEDHVEEEEEE46EEEEh% E 実施形態では、メモリ22の記憶容量の関係で25コマ WHILE 'fi'afLi XE022®EETE®EMT2577 の画像データを記憶することができる。このため、撮影 残りコマ数表示板17aには「25」~「0」枚の数字 EDZVEEEE17aKEL25J~LOJW®EE スラット スムチーム・コード - コード - コード - ラリスラス・<br>46が記録されており、シャッタボタン13の押下操作 に応じて、図示しない間欠回転機構により撮影残りコマ に応して、凶小しない间入回転磁構により撮影残りコヾ<br>数表示板17aは1目盛りずつ間欠回転され、残りコマ 数表示板 I / aは I 目盛りすつ間火回転され、残りコマ<br>数が表示される。なお、この撮影可能コマ数は25コマ に限定されることなく、適宜コマ数としてよい。また、 残りコマ数を表す代わりに、撮影したコマ数を表示して EDJVEE i 7': Eifib0k\xELtfl?fi%EELT 40 40

表示器等を用いてコマ数を表示してもよい。 7 8

 $[0022]$ 携帯電話36には、サムネイル画像のデー タ通信とこれの表示とプリント注文とを行うアプリケー ションがインストールされており、このアプリケーショ ンを用いて、サムネイル画像48 (図2、図5参照)の ・こん・マン・・・・・・・・・・・・・・・・・・。<br>閲覧処理、発注処理が行われる。このアプリケーション は大規模現像所等のプリント業者が運営するプリントサ ーバー等で提供されており、ダウンロードが可能になっ ~A—VTVLénTVDJVfiVu—FfiflVmfio ている。このアプリケーションがインストールされる 所、電話番号、料金引き落とし方法及び引き落とし先、 州、電<del>面面</del>ゥ、神並介さ得こし分払及O 介さ得こしん、<br>画像データを記録したCDROMやプリント写真等の商 品送付先等が登録された後に、 ユーザーパスワードとユ ーザーIDが付与される。 ~V—IDVHVénV

7

[0023]画像閲覧及び発注を行う場合には、図2に ▼・・・・。<br>示すように、接続ケーブル35を介して簡易デジタルカ メラ10と携帯電話36とを接続し、次に携帯電話36 のテンキーやカーソルキー等の各種キー36bを操作し て、画像閲覧発注モードを指定する。また、簡易デジタ ルカメラ10のモード切り換えボタン16を切り換え て、撮影モードから画像確認通信モードにする。このモ ード指定により、まず、簡易デジタルカメラ10からサ ムネイルデータの転送を受けて、このサムネイルデータ に基づき液晶ディスプレイ36aにサムネイル画像48 が表示される。また、このサムネイル画像48に対応す fiVVEhV VkJC®VAVVWEV48KfiVV か<del>な</del>ホこれる。また、このッムネイル画家40に対応リ<br>る画像データに基づくプリント、画像データ読取などの - ニュッ<br>注文内容、注文枚数、プリントサイズ、プリント方式等 の発注データが各種キー36bを用いて入力される。そ @VnV—VWVVV—36bV JmTAhEflV V して、発注データが決定されると、ダイレクト発注かメ モリ書込発注かが選択される。

- コロンコールコン・コーン。<br>【0024】図4に示すように、ダイレクト発注では、 この発注データが発注先である大規模現像所などのプリ ントサーバー55に携帯電話回線56及びインターネッ ト57を介して転送される。また、この発注データとと もに、簡易デジタルカメラ10の識別データも転送され る。 V

【0025】メモリ書込発注では、簡易デジタルカメラ 10のモード切り換えボタン16が画像確認通信モード から発注データ書込モードに切り換えられる。そして、 発注データが携帯電話36から簡易デジタルカメラ10 <u>、コン・フィット コロック・スタックス・フィック・コン</u><br>へと送られ、この発注データがメモリ22の発注用エリ ア22cに書き込まれる。このとき、発注者を特定する ための氏名、電話番号、住所等の発注者特定データも発 ための氏石、電話番写、住別寺の充在石付足フータも充<br>注データとともに発注用エリア22cに書き込まれる。 なお、発注者特定データとしては、氏名や電話番号の他 に、予めユーザー登録しておいたIDコードを用いても よい。

【0026】撮影を終了すると、最寄りの受付店に簡易 デジタルカメラ10が担由される。 予めダイレカト発

 $V$ Eff $\Box$ 

8

では単に簡易デジタルカメラ10を受け取るだけで受付 の<br>理を終了する。また、ダイレクト発注、メモリ書込発 注がされていない場合には、図5に示すように、店頭に てデータ読取機42を用いて発注データが入力される。 てテータ読取機42を用いて発汪テータか人力される。<br>また、このような入力に代えて、全コマを対象にしたプ リント発注や、全コマを対象にした画像読取発注が選択 、。<br>される。

こ、「ぁ。こつ//////フェンハー/////)/////> 『イン・・・』。『 『ハン・・・』。』) ファル ハノフ 1 0 つ <sub>物</sub> 日には、 文 1<br>と、自動的にユーザー登録モードに入り、ユーザーの住 10 でカメラ 1 0 を直接に渡す代わりに、店頭等にポストを 【0027】なお、ダイレクト発注やメモリ書込発注が 行われている簡易デジタルカメラ10の場合には、受付 。<br>設けておき、これに投函させてもよい。

 $[0028]$ 受付店では、図3に示すように、まず簡易 デジタルカメラ10の蓋40を開ける。次に、図5に示 すように、データ読取機42に簡易デジタルカメラ10 をセットして、内部コネクタ31と接続ターミナル41 とを接続させる。

<u>ここス。</u><br>【0029】データ読取機42は、データ読取部61、 発注データ検索部62、補正データ検索部63、画像処 発注データ検索部62、補正データ検索部63、画像処<br>理部64、ディスプレイ65、データ入力部66、デ<mark>ー</mark> タ書込部67を備えている。 20 20 99VV67VVVTVV

 $[0030]$ データ読取部61では、接続ターミナル4 【0030】アータ祝取部6Ⅰ Cは、接統ターミアル4<br>1を介してメモリ22から画像データ,発注データ、及 び識別データを読み出す。このため、簡易デジタルカメ UVVVVVVVHVOthbJVVVVVWVX ラ10の蓋40が開けられ、内部コネクタ31が露出さ V10®V40fiVanJ WV2V7331VVHV れ、この状態で簡易デジタルカメラ10がデータ読取機 42の挿入口42aに挿入される。これにより、内部コ <sup>4</sup> 20)}\ <sup>4</sup> <sup>2</sup> 31L};Kiri/1&0 (.71/11CJCDJ Wig: ネクタ31に接続ターミナル41が接続される。

【0031】発注データ検索部62では、データ読取部 - The State of State Viven Control 2016 30 に、識別データに基づきプリントサーバー 5 5 の対応エ

リアに書き込まれた発注データが検索される。 U/kEVVVntVLV—VWVVVnV 【0032】補正データ検索部63では、識別データに [0032] EV VVVV63THJVVV~9K 基づきプリントサーバー55中の補正データのデータベ ー<br>ースを検索して、対応する簡易デジタルカメラ10の固 ースを検索して、対応する簡易デジタルカメラ10の固<br>有の補正データを得る。補正データとしては、本実施形

態では、画素欠陥データ、レンズの歪曲収差データ、周 VJTLiJ DVbleéV—SIJ VVMD £1in 5R n+1 JU+1\\\ 辺減光データがある。

【0033】画像処理部64では、画素欠陥データを有 [OOSBJHVQLV64TVJVVVVV fiVJ 【0033】画隊処理品04℃は、画糸八帽ノ一クを有<br>する場合には、欠陥画素の周辺画素の画像データを用い

- フラッコには、〈fillingの『鬼曲宗っ曲家/ フェル・<br>40 てデータ補完が行われる。このデータ補完は、周辺デー - フィロン: 17 19 19 9 - フィーク Hissier、ハニク<br>タの重み付け平均値等が利用される。レンズの歪曲収差 プーエットファーSILASO ISAS COSO COMPANIE ISSE<br>データがある場合には、この歪曲収差を補正する方向に ,ーメルのる場古には、この金曲収左を柵止りる刀回に<br>画像処理が行われる。また、周辺減光データがある場合 には、この周辺減光データに基づき周辺減光を補正する には、この周辺滅几ノークに塞フさ周辺滅几を福正。<br>画像処理が行われる。このような補正処理を行うこと で、簡易デジタルカメラ10による画像データであって も高品位な画像が得られるようになる。  $[0034]$  ディスプレイ65及びデータ入力部66

ト<br>2008年 - WART AST AST ART ARTIST<br>MET ALLEY FIBRATION

**A A R M** Find authenticated court documents without watermarks at **docketalarm.com**.

# **DOCKET**

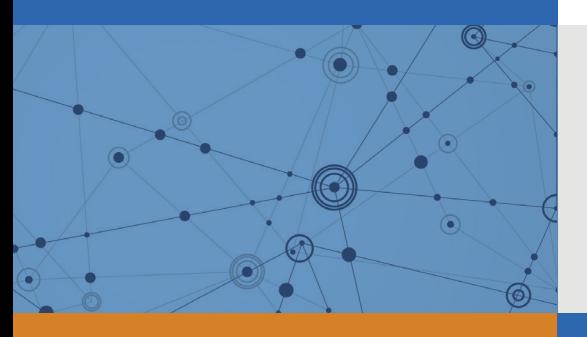

## Explore Litigation Insights

Docket Alarm provides insights to develop a more informed litigation strategy and the peace of mind of knowing you're on top of things.

## **Real-Time Litigation Alerts**

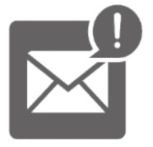

Keep your litigation team up-to-date with **real-time alerts** and advanced team management tools built for the enterprise, all while greatly reducing PACER spend.

Our comprehensive service means we can handle Federal, State, and Administrative courts across the country.

## **Advanced Docket Research**

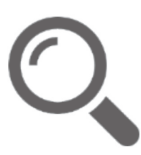

With over 230 million records, Docket Alarm's cloud-native docket research platform finds what other services can't. Coverage includes Federal, State, plus PTAB, TTAB, ITC and NLRB decisions, all in one place.

Identify arguments that have been successful in the past with full text, pinpoint searching. Link to case law cited within any court document via Fastcase.

## **Analytics At Your Fingertips**

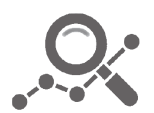

Learn what happened the last time a particular judge, opposing counsel or company faced cases similar to yours.

Advanced out-of-the-box PTAB and TTAB analytics are always at your fingertips.

### **API**

Docket Alarm offers a powerful API (application programming interface) to developers that want to integrate case filings into their apps.

#### **LAW FIRMS**

Build custom dashboards for your attorneys and clients with live data direct from the court.

Automate many repetitive legal tasks like conflict checks, document management, and marketing.

#### **FINANCIAL INSTITUTIONS**

Litigation and bankruptcy checks for companies and debtors.

#### **E-DISCOVERY AND LEGAL VENDORS**

Sync your system to PACER to automate legal marketing.

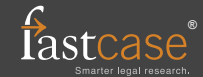